## **ESEMPIO DI UTILIZZO FUNZIONI DI SPECULARITA'**

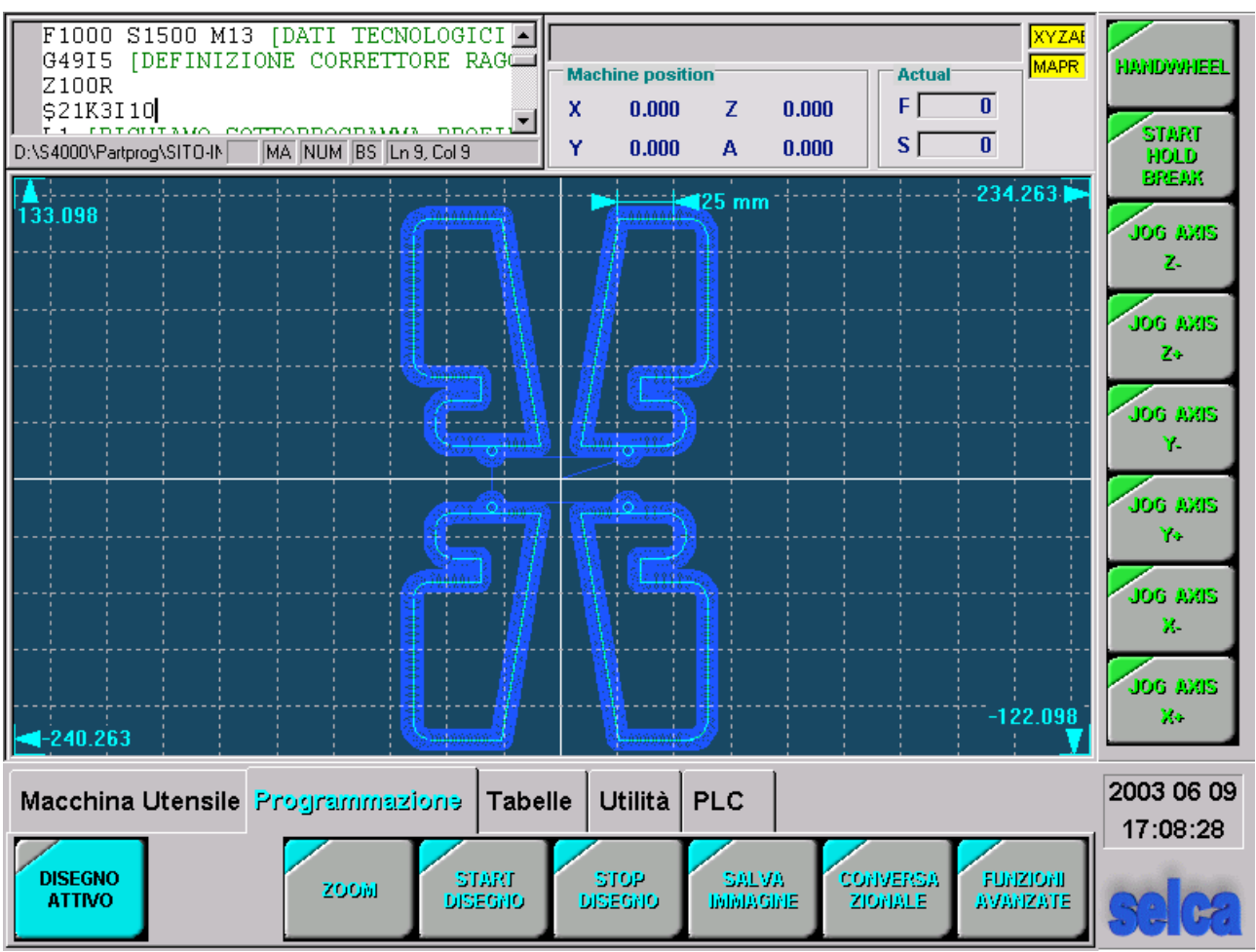

\$1M0X-203.I197.Y-122.J133.

 $N1$ [ESEMPIO DI UTILIZZO FUNZIONI DI SPECULARITA'

- $N2$ G17 [PIANO DI LAVORO
- $N3$ 03 [RICHIAMO ORIGINE PEZZO
- $N<sub>4</sub>$ T2M6 [FRESA DIAM 10
- **N5** F1000 S1500 M13 [DATI TECNOLOGICI
- **N6** G49I5 [DEFINIZIONE CORRETTORE RAGGIO FRESA
- **N7** Z100R
- N<sub>8</sub> L1 [RICHIAMO SOTTOPROGRAMMA PROFILO
- N9 G54 [SPECULARITA' IN X
- N10 X30Y10R [POSIZIONAMENTO SUL PUNTO DI ATTACCO AL PROFILO
- N11 G754 [INVERSIONE DEL SENSO DI PERCORRENZA DEL PROFILO
- N12 L1 [RICHIAMO PROFILO
- N13 G753 [CHIUSURA DELL'INVERSIONE
- N14 G57 [SPECULARITA' IN XY
- N15 L1 [RICHIAMO PROFILO
- N16 G55 [SPECULARITA' IN Y
- X30Y10R [POSIZIONAMENTO SUL PUNTO DI ATTACCO AL PROFILO **N17**
- N18 G754 [INVERSIONE DEL SENSO DI PERCORRENZA DEL PROFILO
- N19 L1 [RICHIAMO PROFILO
- N20 G753 [CHIUSURA DELL'INVERSIONE
- $N<sub>21</sub>$ G53 [CHISURA DELLE SPECULARITA'
- N22 Z100R
- N23 M30
- N24 L=1 [APERTURA SOTTOPROGRAMMA
- N<sub>25</sub> X30Y10R [PUNTO DI ATTACCO E DI USCITA
- N<sub>26</sub> Z<sub>2R</sub>
- N27  $Z-5$
- N<sub>28</sub> G41K2 [COMPENSAZIONE A SINISTRA DEL PROFILO
- N29 G13Y20J180 [RETTA CON ANGOLO
- N30 G10X15 [PRIMO PUNTO RETTA
- N31 G11X30Y110 [SECONDO PUNTO RETTA
- N32 G13J0 [RETTA CON ANGOLO
- N33 G21I-2 [RACCORDO
- **N34** G13X60J-90 [RETTA CON ANGOLO
- N35 G21 [RACCORDO UGUALE AL PRECEDENTE
- N36 G13Y50J180 [RETTA CON ANGOLO
- N37 G13X30J-90 [RETTA CON ANGOLO
- N38 G13Y30J0 [RETTA CON ANGOLO
- N39 **G21 FRACCORDO**
- N40 G13X50J-90 [RETTA CON ANGOLO
- N41 G21 [RACCORDO
- G13Y20J180 [RETTA CON ANGOLO N42
- N43 G40X30Y10K2 [CHIUSURA PROFILO E FINE COMPENSAZIONE RAGGIO
- N44 Z100R
- N45 G32 [CHIUSURA DEL SOTTOPROGRAMMA